$B = 58$  $A = 198 + 058 = 256$  km<sup>2</sup>

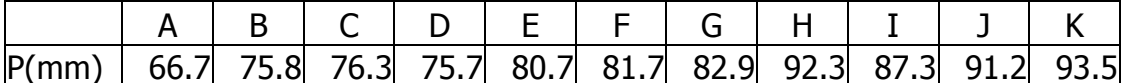

a) Arithmetic Average,

$$
P_{av} = \frac{\sum_{i=1}^{N} P_i}{N}
$$
  
\n
$$
P_{av} = \frac{66.7 + 75.8 + 76.3 + 75.7 + 80.7 + 81.7 + 82.9 + 92.3 + 87.3 + 91.2 + 93.5}{11}
$$
  
\n
$$
P_{av} = \frac{904.1}{11}
$$
  
\n
$$
P_{av} = 82.191 \text{ mm}
$$

b) Thiessen Method,

$$
P_{av} = \frac{\sum_{i=1}^{N} P_i \times A_i}{A}
$$
  
Area 15.59 9.87 6.26 39.72 29.03 45.75 7.62 17.48 51.11 17.02 16.55

 $66.7\times15.59 + 75.8\times9.87 + 76.3\times6.26 + 75.7\times39.72 + 80.7\times29.03 + 81.7\times45.75 +$  $P_{av} = \frac{82.9 \times 7.62 + 92.3 \times 17.48 + 87.3 \times 51.11 + 91.2 \times 17.02 + 93.5 \times 16.55}{P_{av}}$ 

 $256$ 

$$
P_{av} = \frac{21159.591}{256}
$$
  

$$
P_{av} = 82.655 \text{ mm}
$$

c) Isohyetal Method,

$$
P_{av} = \frac{\sum_{i=1}^{N} P_i \times A_i}{A}
$$
  
\nIsohyet 65-70 70-75 75-80 80-85 85-90 90-95  
\nArea 10.02 36.68 44.70 64.30 53.64 46.66  
\n
$$
P_{av} = \frac{67.5 \times 10.02 + 72.5 \times 36.68 + 77.5 \times 44.70 + 82.5 \times 64.30 + 87.5 \times 53.64 + 92.5 \times 46.66}{256}
$$
\n
$$
P_{av} = \frac{21114.2}{256}
$$
\n
$$
P_{av} = 82.477 \text{ mm}
$$

Note: Areas are calculated by the command "area" in AutoCAD.